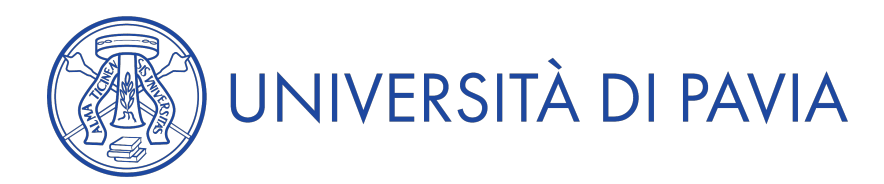

## **Anno Accademico 2019/2020**

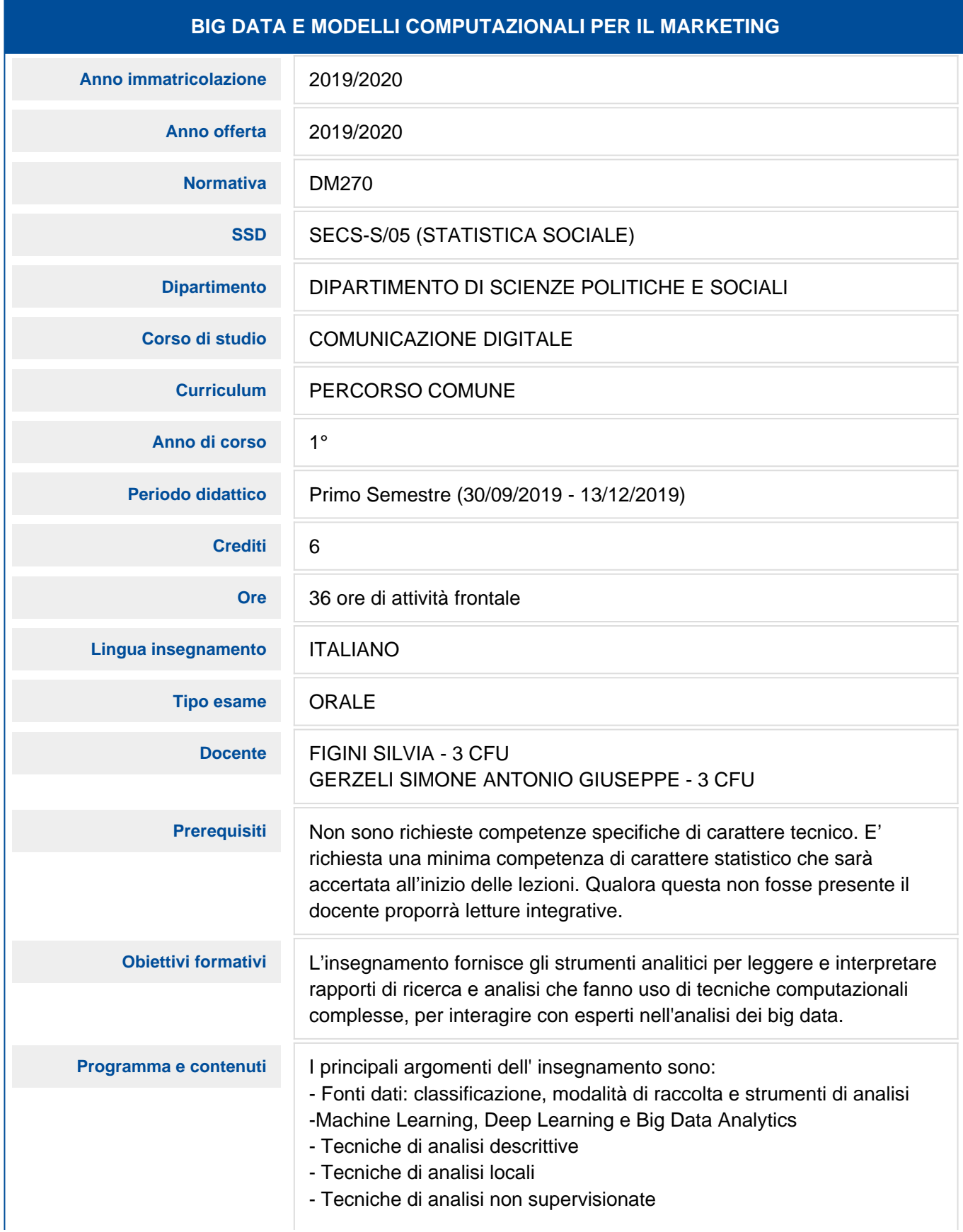

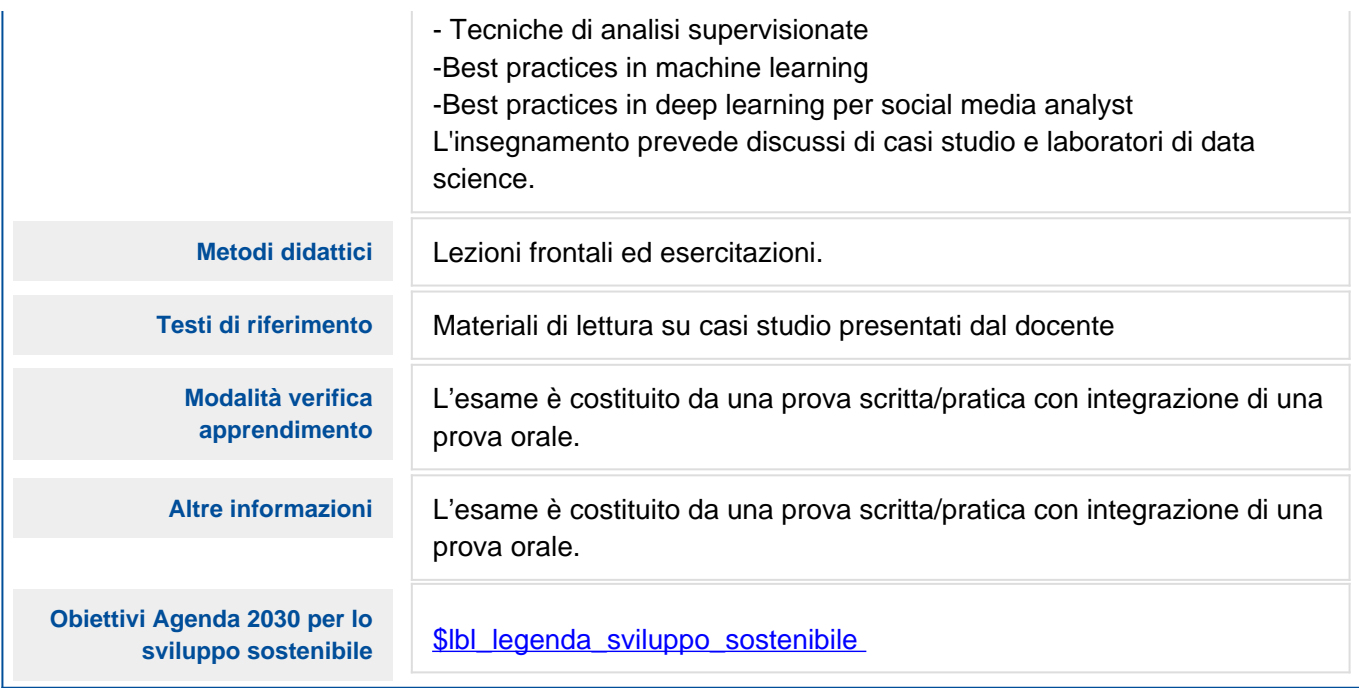